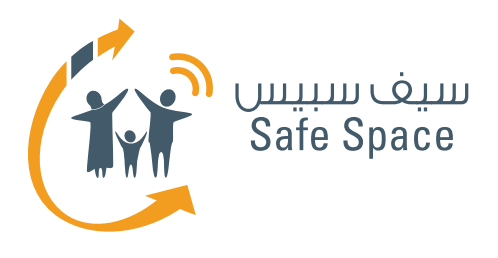

### **خطة ورشة عمل للطالب** الوعي بالسالمة على اإلنترنت

2%

 $2 - 3$ 

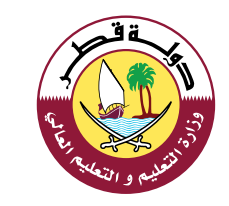

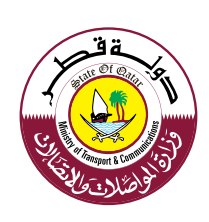

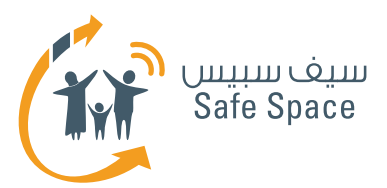

### **مكونات ورشة العمل**

#### **مالحظة:**

 تشتمل هذه الوثيقة على خطة ورشة العمل فقط. وفيما يلي بيان بجميع مكونات ورشة العمل الأخرى، بما في ذلك خطة ورشة العمل. وقد أوردنا المكونات الأخرى فقط لفائدة المدرب وليتمكن من الرجوع لها، ويمكن االطالع عليها في ملف ورشة عمل الوعي بالسالمة على اإلنترنت.

- **خطة ورشة العمل**
- **قراءات في خلفية الموضوع للمدرب**
- **عرض تقديمي عن الوعي بالسالمة على اإلنترنت**
	- **أنشطة ورشة العمل**
		- **المادة التدريبية**
	- **استقصاء تقييم ورشة العمل**

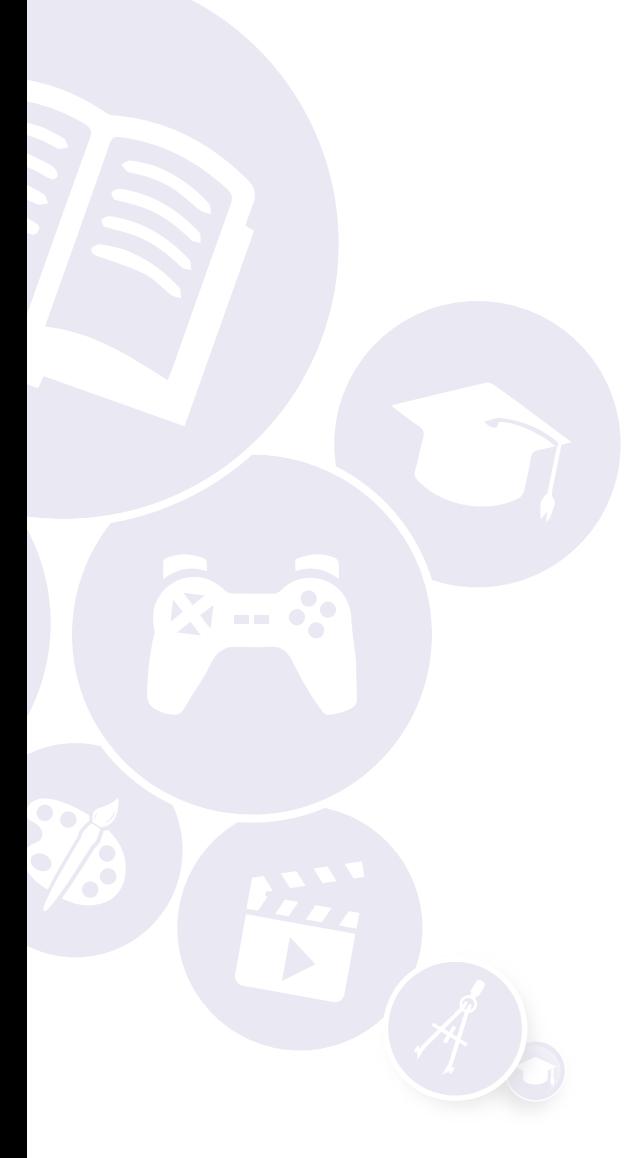

**2**

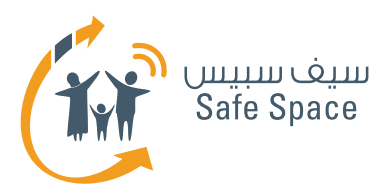

# **مقدمة عن ورشة عمل الوعي بالسالمة على اإلنترنت**

**الجمهور المستهدف:** الطالب

> **مدة ورشة العمل:**  ساعتان

**مكونات ورشة العمل:**

- **خطة ورشة العمل**
- **قراءات في خلفية الموضوع للمدرب**
- **عرض تقديمي عن الوعي بالسالمة على اإلنترنت**
	- **أنشطة ورشة العمل**
		- **المادة التدريبية**
	- **استقصاء تقييم ورشة العمل**

#### **نظرة عامة على ورشة العمل:**

تهدف ورشة عمل الوعي بالسالمة على اإلنترنت إلى تزويد الطالب بنظرة عامة شاملة عن ماهية السالمة على اإلنترنت. وتستهدف ورشة العمل الطالب من سن 13 إلى 18 سنة. ومدة ورشة العمل نحو ساعتين ولنحو 25 طالبًا كحد أقصى. وسوف يتم في ورشة العمل تناول مبادئ أساسية مختلفة بالشرح مثل التعدي الإلكتروني والبصمة الرقمية والسمعة الإلكترونية وإعدادات الخصوصية. وعالوة على ذلك، سوف تناقش ورشة العمل التهديدات التي قد يتعرض لها الطالب أثناء تواجدهم على شبكة اإلنترنت، وسوف توضح لهم كيف يحمون أنغسهم وتحدثهم عن التمتح بالأمن والتحلي بالسلوك المسؤول. كما ستؤكد ورشة العمل للطلاب أن أي شيء يتم نشره على شبكة الإنترنت يصبح عامًا ودائمًا، وذلك للتأكد من عدم قيامهم بنشر أية صور أو مستندات خاصة. ولمساعدة الطالب على فهم المفاهيم الخاصة بالسالمة على اإلنترنت، فإنهم سوف يشاركون في 7 أنشطة مختلفة تتيح لهم فرصة ممارسة ما يتعلمونه في ورشة العمل.

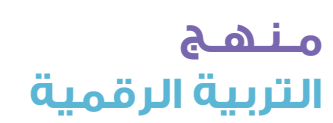

**3**

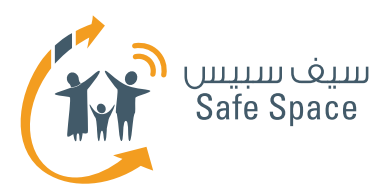

# **مقدمة الوعي بالسالمة على اإلنترنت**

#### **المدة:**

حوالي ١٢٠ دقيقة

#### **المتطلبات:**

- جهاز عرض
- شبكة إنترنت السلكي للمدرب
	- غرفة عادية
- طاوالت يفضل أن تكون دائرية
	- المواد التدريبية
		- وملفات

#### **عدد المشاركين:**

25 طالب بحد أقصى

#### **الغرض:**

تزويد الطلاب بالمعرفة والغهم الأساسي فيما يتعلق بالقضايا الكبرى الخاصة بالسالمة على اإلنترنت.

#### **األهداف:**

- .1 سوف يكون بمقدور المشاركين شرح ماهي السلامة على الإنترنت وذكر بعض التهديدات القائمة على شبكة الإنترنت.
- .2 سوف يكون بمقدور المشاركين ضرب أمثلة على السلوك اللائق على شبكة الإنترنت والضبط المناسب إلعدادات الخصوصية.
- .3 سوف يعرف المشاركون معنى المصطلحات التالية: السمعة الإلكترونية، والبصمة الرقمية، والتعدي اإللكتروني، والسالمة على اإلنترنت، وإعدادات الخصوصية، وأدوات الرقابة الأبوية...الخ.
	- .4 سوف تتاح الفرصة للمشاركين لطرح قضايا خاصة وطلب المشورة.

#### **المواد المستخدمة:**

- لوحات أوراق الشرح
	- وأقالم تظليل
- وخطة ورشة العمل
	- وعرض تقديمي

#### **مالحظات للمدرب:**

قم بتشغيل العرض التقديمي. تعتمد ورشة العمل بأكملها على هذا العرض، لذلك اقرأ بعناية األوصاف ّ المكتوبة أسفل الشرائح. قدم نفسك ووزارة المواصالت واالتصاالت إذا اقتضت الضرورة - اطلب من المشاركين تقديم أنفسهم كذلك.

تذكر أن هذه هي الشريحة األولى فحسب وال يقصد منها أن تكون خلفية لعرض المدرب أو البرنامج التدريبي.

**اقرأ العرض التقديمي بعناية قبل التوجه إلى ورشة العمل. وتحتوي الشرائح على تعليقات عن كيفية التحدث عنها.**

#### **طرق متنوعة ألداء النشاط:**

ّ قد يكون لدي الطالب أسئلة كثيرة. حاول أن توضح لهم أن المساحة المخصصة لألسئلة سوف تتاح فيما بعد. فلست بحاجة إلى أن تقوم بشرح مواضيع سوف تتناولها بالمناقشة في الأنشطة.

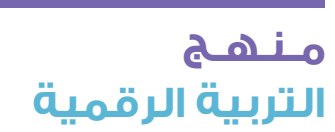

**4**

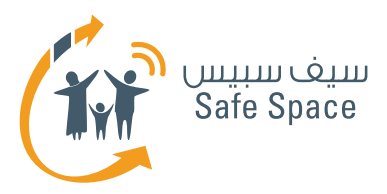

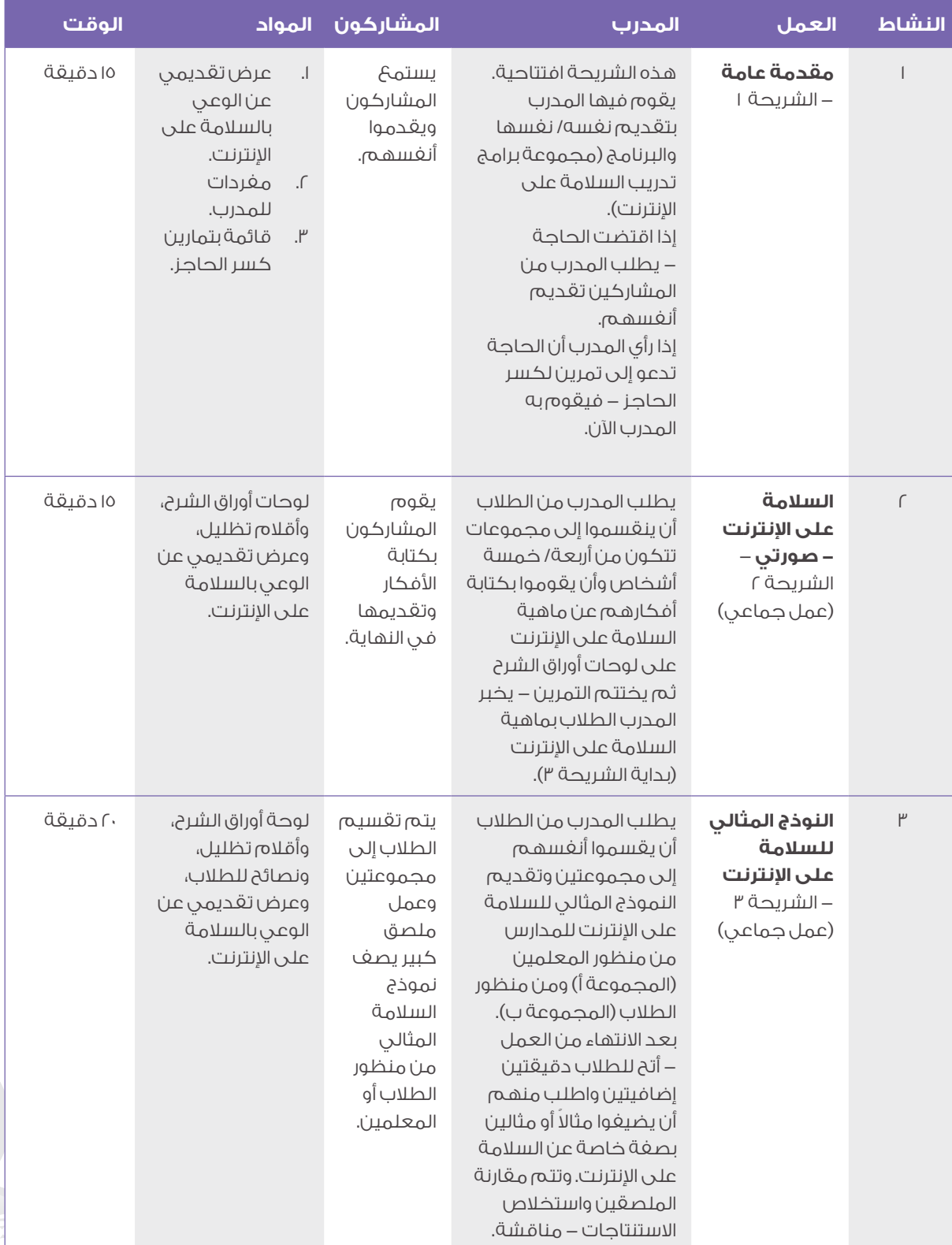

**5**

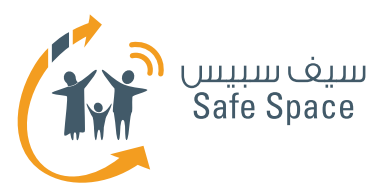

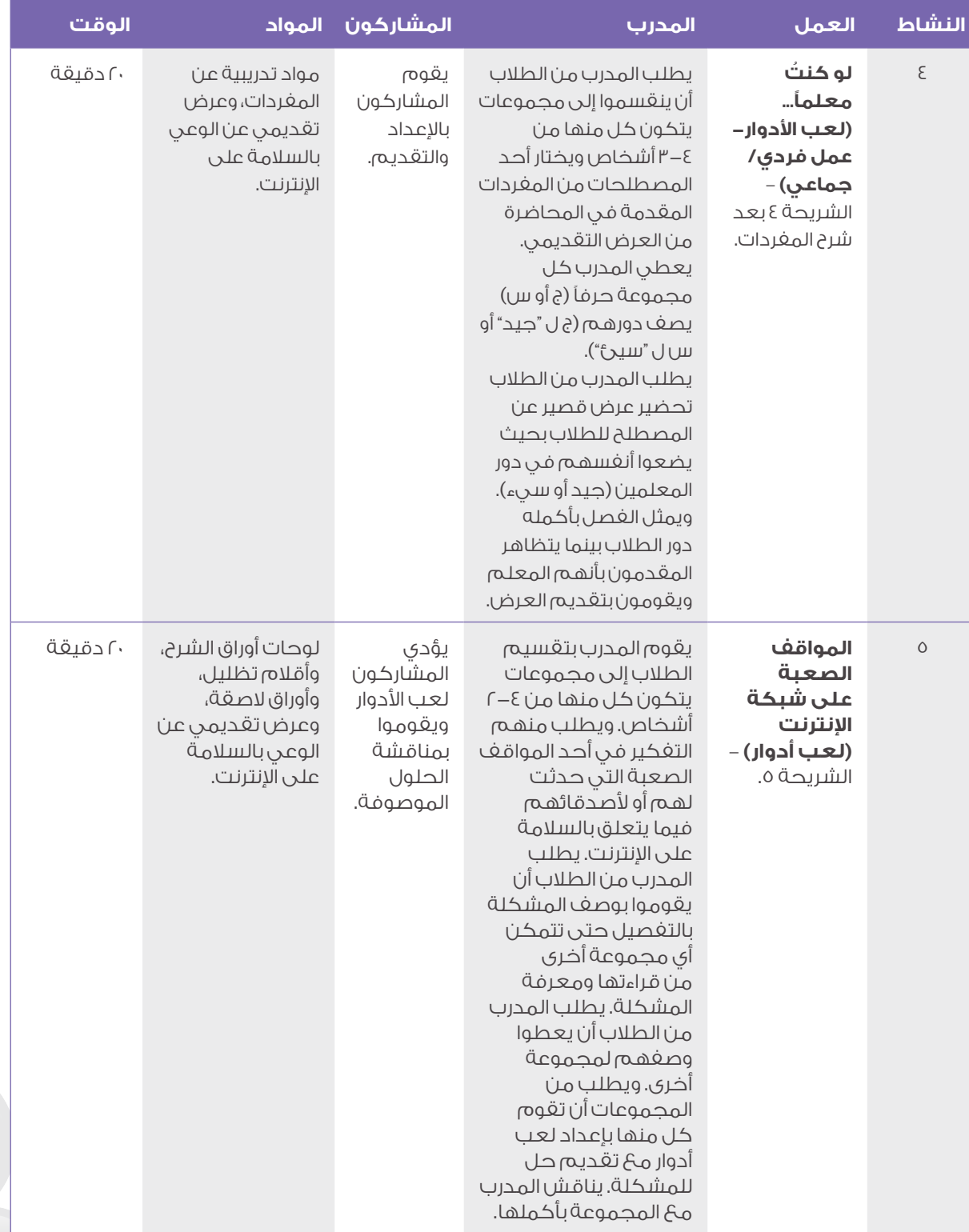

**6**

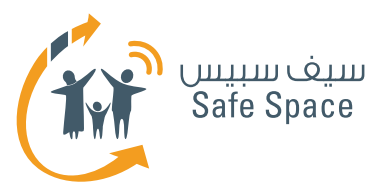

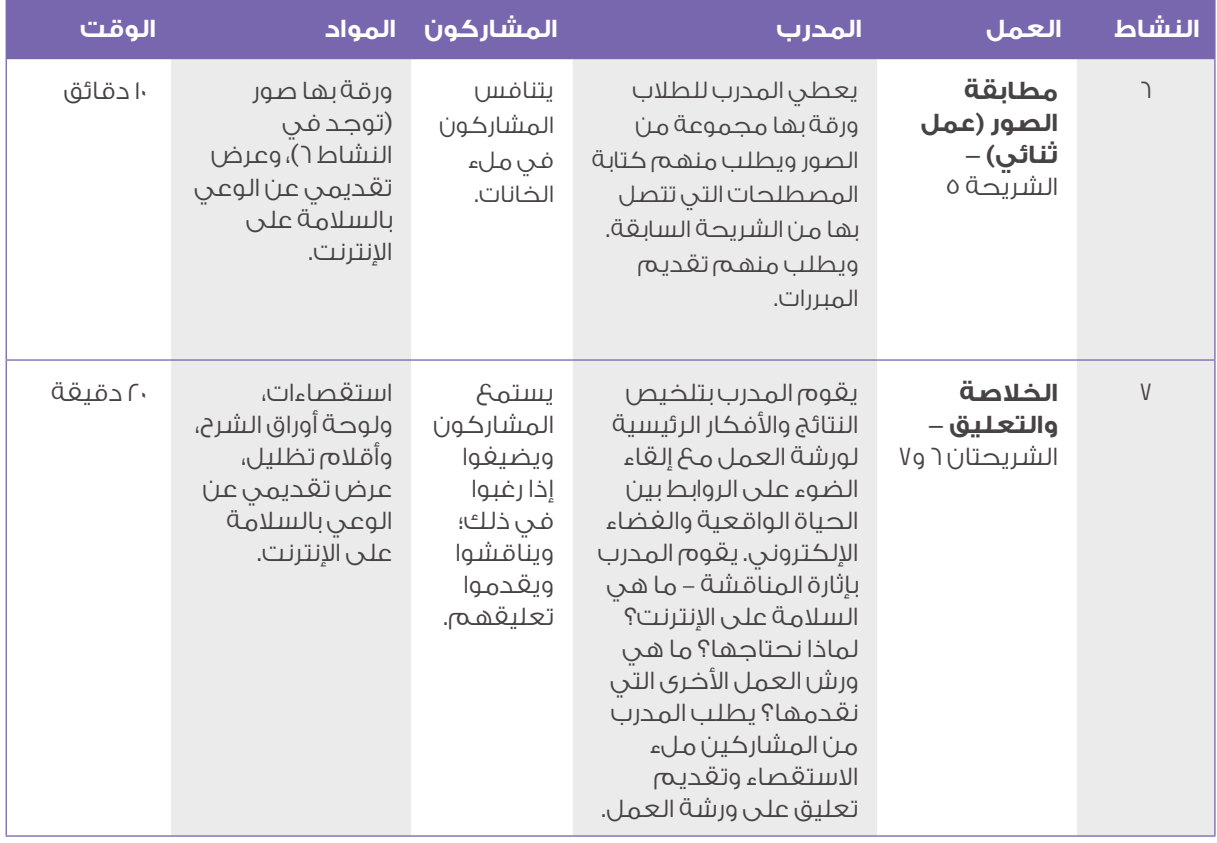

**7**

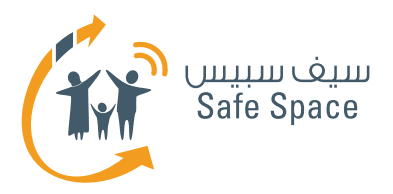

# **مفردات مفيدة الوعي بالسالمة على اإلنترنت**

#### **ملحوظة:**

تشكل هذه الوثيقة جزءًا من المواد التي يحتاجها المدرب لتنفيذ ورشة العمل.

- **البصمة الرقمية** عالمة تتركها على شبكة اإلنترنت في كل مرة تقوم باستخدامه.
- السمعة اإللكترونية رأي تبنيه عنك على شبكة الإنترنت.
- **التعدي اإللكتروني** إهانة اآلخرين أو التصرف معهم بلؤم على شبكة اإلنترنت أو من خالل الهاتف النقال.
- **إعدادات الخصوصية** إعدادات تتيح لك إدارة المعلومات الشخصية التي تضعها على شبكة الإنترنت.
- **أدوات الرقابة األبوية** إعدادات تمكن الوالدين من تحديد ما يراه أطفالهم أو يستخدمونه على شبكة الانترنت.

**8**

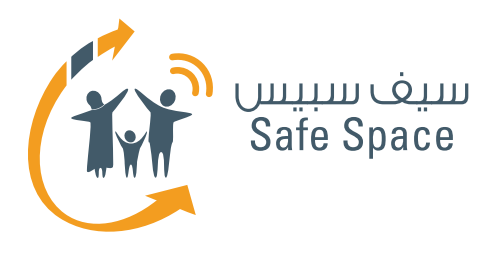

**ورشة عمل للطالب: النشاط )1( تمارين لكسر الحاجز** الوعي بالسالمة على اإلنترنت

2%

 $X - 3$ 

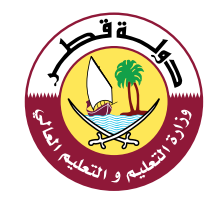

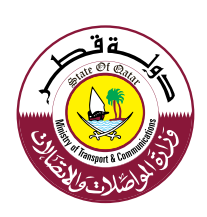

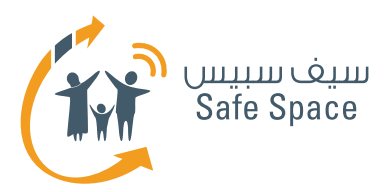

## **النشاط 1 تمارين لكسر الحاجز**

#### **ملحوظة:**

 استخدم نشاط كسر الحاجز عند الحاجة أثناء المقدمة العامة تبعًا لنوع الجمهور.

#### **مالحظات للمدرب:**

يمكنك أن تختار أحد تمارين كسر الحاجز أو أن تختار واحدًا من بين تلك التمارين تكون قد أديته قبل ذلك أثناء ممارستك التدريبية. إن القيام بتمارين كسر الحاجز ليس إلزاميًا، وعادة عندما تدرب معلمين يتعين عليك أن تختار تمارين ال تتطلب الكثير من الطاقة والحركة؛ فمحادثة قصيرة أو حكاية من واقع الحياة أفضل من لعبة "الغميضة" أو أية أنشطة أخرى من هذا النوع. فقط راقب المجموعة وفكر فيما يحتاجونه؛ هل يحتاجون إلى المزيد من الطاقة أو طاقة أقل، أو هل يحتاجون منك إلى أن تستمر في الأنشطة فحسب.

تم وصف تمارين كسر الحاجز بشكل منفصل. استخدم تمارين كسر الحاجز فقط إذا شعرت أنها ستساعدك في ورشة العمل. فهذه التمارين ليست هي جوهر المحتوى الذي تقدمه - فال تجعل ورشة العمل عبارة عن مجموعة من تمارين كسر الحاجز فحسب.

سوف تجد وصفًا موجزًا لتمارين كسر الحاجز في المواد الخاصة بالمعلم.

#### **طرق متنوعة ألداء النشاط:**

اتخذ من قائمة تمارين كسر الحاجز مصدرًا لإللهام. فهذا النوع من األنشطة البسيطة هو أنشطة التي يجمعها كل مدرب ويدخل عليها تعديالت بشكل مستمر ويستخدمها في الوقت المالئم. فإذا كان لديك مجموعة من المعلمين من نفس المدرسة فال تستخدم تمارين كسر الحاجز التي يفترض أن تساعد المشاركين على تذكر أسماء بعضهم البعض لأنها لن تكون مناسبة، أما إذا كانت مجموعة المشاركين تتكون من معلمين أكبر سنًا وأكثر خبرة، فال تحاول أن تطلب منهم أن يركضوا في المكان ويغنوا لأنهم على الأرجح سيرفضون ذلك.

إذا شعرت أن لديك نشاطًا بسيطًا تفضل أن تستخدمه فاستخدمه إذًا.

> **مـنـهـج التربية الرقمية**

**2**

**ورشة عمل للطالب: النشاط )1( تمارين لكسر الحاجز** الوعي بالسالمة على اإلنترنت

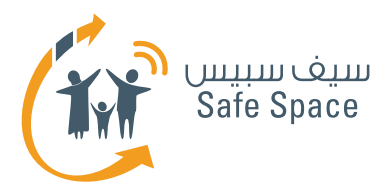

#### **.1 األسماء**

يجلس المشاركون في دائرة وينطق كل واحد منهم اسمه مع تكرار كافة أسماء المشاركين الذين تحدثوا قبله. ويكون للمشارك الأول جولة إضافية يكرر فيها كافة الأسماء في النهاية.

#### **.2 األسماء**

يجلس المشاركون في دائرة وينطق كل واحد منهم اسمه بأن يقول مثلاً: (محمد، مدرس) بحيث يختار كلمات تصفه بدقة وتبدأ بنفس الحرف الذي يبدأ به اسمه.

#### **.3 األسماء**

ينطق المشاركون أسماءهم فحسب واحدًا تلو اآلخر.

#### **.4 الهوايات**

يقف المشاركون على كراسي في شكل دائرة وتنظيم محدد، ثم يمشون على الكراسي ليضعوا أنفسهم في ترتيب معين (تبعاً لمقاس الحذاء مثلاً).

#### **.5 الهوايات**

يرسم جميع المشاركين هواياتهم المفضلة. بعد ذلك، يتم اختيار أربعة مشاركين ليقفوا في جوانب الحجرة ودون أن يتحدثوا، وإنما فقط من خالل مشاهدة رسومات المشاركين اآلخرين، يحاولون تخمين األشخاص الذين يشتركون معهم في الهوايات. ثم عليهم بعد ذلك أن يجدوا مكانًا بالقرب من الرسم الذي يرون أنه يصف هواية مماثلة لهوايتهم. كل ذلك دون أن يتحدثوا! وبعد االنتهاء من المهمة، يجلس أفراد المجموعة مع بعضهم البعض ويناقشون النتائج - كيف يمكن أن تكون المظاهر مضللة.

#### **.6 للمتعة فحسب**

يقسم المشاركون إلى مجموعات من ثالثة أفراد على األقل ويطلب منهم بناء "ماكينة لــ ...." وتبعًا لمستوى قدرة المشاركين على التفكير المجرد، سيقومون إما ً ببناء ماكينات معينة، أي لتشذيب العشب مثال، أو، على سبيل المثال، بناء ماكينة تجعل الشمس تشرق.

#### **.7 للمتعة فحسب**

**3**

يجلس أحد المشاركين على كرسي ويحاول أربعة مشاركين آخرين رفعه/ رفعها بأصابعهم.

#### **.8 للمتعة فحسب**

تخمين الشخصيات - توضع ملصقات على ظهور المشاركين بأسماء شخصيات (من أفلام الكرتون أو من عالم السياسة، أو الأفلام ... الخ). وتكون مهمتهم تخمين الشخصية التي يحملون اسمها. ويمكنهم أن يسألوا الآخرين أسئلة، ولكن تقتصر الإجابات التي يتوقعونها على "نعم" أو "ال" فقط.

#### **.9 التعليقات**

السيجارة - يكتب المشاركون تعليقًا ويطوون الورقة واحدًا تلو اآلخر حتى يكونوا سيجارة في النهاية. ويمكن للمدرب أن يقرر نوع التعليق الذي يريده/ تريده.

#### **1010التعليقات**

يرسم المشاركون أيديهم على ورقة - مجرد رسم. بعد ذلك يكتبون اسمهم عليها. وبعد ذلك، يطلب منهم عدّ الجوانب الإيجابية التي يتمتعون بها وكتابة العدد. ثم يطلب منهم إضافة رقم 2 إلى العدد الذي كتبوه ويكون ذلك العدد هو عدد الجوانب التي طلب منهم تسميتها وكتابتها.

#### **1111التعليقات**

يضع المدرب سلطانية في مكان ظاهر ويطلب من المشاركين أن يضعوا فيها تعليقاتهم عنها على ملصقات في كل مرة يرغبون في ذلك.

#### **1212تمارين متنوعة**

يقسم المشاركون إلى مجموعات ثنائية ويتحدثون عن بعضهم البعض لدقيقة واحدة، ويسجل المشارك اآلخر مالحظات. بعد ذلك تكون مهمتهم رسم كافة األشياء التي سمعوها وأن يعرضوها للمجموعة ويطلبوا منهم تخمين ما تم رسمه.

#### **1313التغلب على التوتر**

ما الذي يغضبك في .. (المدرسة، العمل ... الخ)؟ اكتبه بشكل فردي. لن نقرأه. فما تكتبه يخصك وحدك كي تعرفه. واآلن مزق الورقة إلى أصغر قطع ممكنة. وتخيل مخلوقًا هزليًا غريبًا. واآلن الصق قصاصات الورق على ورقة لتشكيل المخلوق الذي تخيلته.

> **مـنـهـج التربية الرقمية**

**ورشة عمل للطالب: النشاط )1( تمارين لكسر الحاجز** الوعي بالسالمة على اإلنترنت

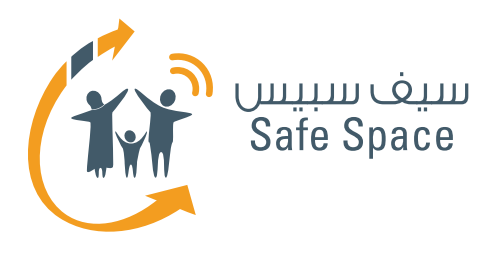

**ورشة عمل للطالب: النشاط )2( تحديد االهداف )عمل جماعي(** الوعي بالسلامة على الإنترنت

2%

 $X - 3$ 

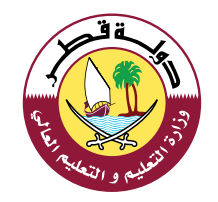

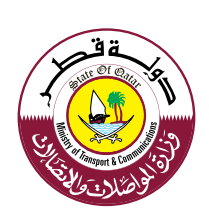

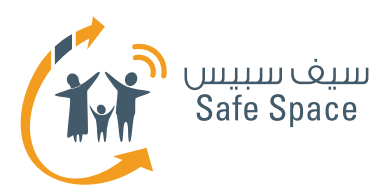

### **النشاط 2 - )عمل جماعي(** <mark>تحديد الأهداف</mark>

#### **عنوان الشريحة:**

السلامة على الإنترنت – صورتي

#### **األهداف التي يشملها النشاط:**

- .1 سوف يكون بمقدور المشاركين شرح ما هي السلامة على الإنترنت وذكر بعض التهديدات القائمة على شبكة اإلنترنت.
- .2 سوف يكون بمقدور المشاركين تقديم أمثلة على السلوك الالئق على شبكة اإلنترنت والضبط المناسب إلعدادات الخصوصية.
- .3 سوف يعرف المشاركون معنى المصطلحات التالية: السمعة اإللكترونية، والبصمة الرقمية، والتعدي الإلكتروني، والسلامة الإلكترونية، وإعدادات الخصوصية، وأدوات التحكم الأبوية...الخ.
	- .4 سوف تتاح الفرصة للمشاركين لطرح قضايا معينة وطلب المشورة.

#### **الوقت:**

15 دقيقة

#### **الموارد:**

لوحات أوراق الشرح، وأقالم تظليل، والشريحة 2 من العرض التقديمي – نشاط 2

#### **مالحظات للمدرب:**

ُيطلب من الطالب التعبير عن مفهومهم للسالمة على الإنترنت وكتابة أفكارهم على لوحة أوراق الشرح. حاول أن تجعل المناخ مرحاً ومشجعاً على توليد الأفكار. اسمح للطلاب بكتابة حتى الأفكار "المجنونة". فهذا سوف يقدم لك فكرة عن معرفة الطالب الحقيقية كما سيتيح لك فرصة توضيح جميع الشكوك في الخاتمة. اختتم التمرين بإظهار التقدير لعمل الطالب وتوضيح سوء الفهم. وحاول أن تضيف إلى ما قيل ولكن تجنب النقد! من المهم للغاية أال تثبط الطالب عن المشاركة في التمارين.

استخدم المواد التدريبية الخاصة بمفردات السالمة على اإلنترنت الختتام التمرين ووضح ما هي السالمة على اإلنترنت.

#### **طرق متنوعة ألداء النشاط:**

قد يصادف أن تجد إحدى المجموعات تستمتع بتوليد الأفكار وتصل إلى الكثير من الأفكار المتنوعة التي تتسم ّ بإبداع بالغ. قدر لهم ذلك واسمح بالتعبير عنها فيمكنك على سبيل المثال أن تطلب عرض عام أو أن تقوم بتشجيع الطالب على عمل مقطع فيديو من عملهم بعد ورشة العمل. قم بمناقشته مع المعلم قد تجد طريقة للترويج للسالمة على اإلنترنت في المجتمع المدرسي باستخدام نتائج ورشة عملك.

كما يوجد احتمال أن تكون مجموعتك أقل نشاطًا ورغبة في التعاون. وقد يكون السبب في ذلك أنهم ال يفهمون مفهوم السالمة على اإلنترنت. حاول أن تكون مساندًا وساعد الطالب في إيجاد أجابات على أسئلتهم في المواد التدريبية.

> **مـنـهـج التربية الرقمية**

**2**

**ورشة عمل للطالب: النشاط )2( تحديد األهداف**  الوعي بالسالمة على اإلنترنت

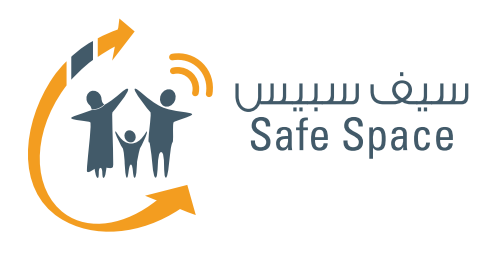

**ورشة عمل للطالب: النشاط )3( عمل جماعي** الوعي بالسلامة على الإنترنت

2%

 $X - 3$ 

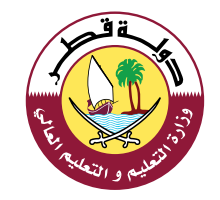

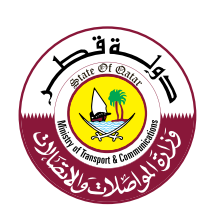

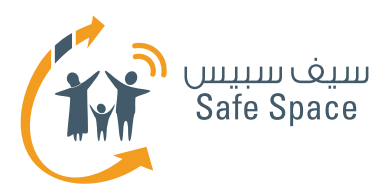

### **النشاط 3 - )عمل جماعي( نموذج السالمة المثالية على اإلنترنت**

#### **عنوان الشريحة:**

السلامة على الإنترنت

#### **األهداف التي يشملها النشاط:**

- .1 سوف يكون بمقدور المشاركين شرح ما هي السلامة على الإننترنت وذكر بعض التهديدات القائمة على شبكة اإلنترنت.
- .2 سوف يكون بمقدور المشاركين تقديم أمثلة على السلوك اللائق على شبكة الإنترنت والضبط المناسب إلعدادات الخصوصية.
- .3 سوف يعرف المشاركون معنى المصطلحات التالية: السمعة اإللكترونية، والبصمة الرقمية، والتعدي الإلكتروني، والسلامة الإلكترونية، وإعدادات الخصوصية، وأدوات الرقابة الأبوية...الخ.
	- .4 سوف تتاح الفرصة للمشاركين لطرح قضايا معينة وطلب المشورة.

#### **الوقت:**

20 دقيقة

#### **الموارد:**

**2**

لوحة أوراق للشرح، وأقالم تظليل، ونصائح للطالب – شريحة 3 من العرض التقديمي – نشاط 3

#### **مالحظات للمدرب:**

قم بتقسيم الطالب إلى مجموعتين واطلب من إحدى المجموعات أن تمثل دور المعلمين ومن األخرى أن تمثل دور الطالب. عليهم من اآلن فصاعدًا أن يحاولوا التفكير من منظور الشخصيات المسندة إليهم.

اطلب من كل مجموعة من المجموعتين رسم نموذج للسلامة المثالية على الإنترنت – ما الذي يجب السماح به وما الذي يجب منعه ومن يجب أن يتاح له الوصول ألي برامج وأجهزة في المدرسة؟ - بالطبع يجب عليهم مناقشة ذلك في مجموعات دون أن يغفلوا األدوار المسندة إليهم.

يقوم ممثل من كل مجموعة بتقديم وتبرير الرسم. تجرى مقارنة بين الملصقين ويتم استخالص النتائج – مناقشة.

#### **طرق متنوعة ألداء النشاط:**

إذا كانت المجموعة كبيرة للغاية قم بتقسيم الطالب إلى أربع أو ست مجموعات. إال أن عليك أن تتذكر أن عدد "المعلمين" يجب أن يكون مساويًا أو مقاربًا للغاية لعدد "الطالب".

إذا كانت المجموعة صغيرة للغاية يمكنك أن تقرر العمل مع المجموعة بأكملها وأن تقوم بإنشاء جدول من عمودين - أ/المعلمون- ب/ الطالب وتكتب أفكارك.

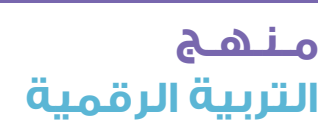

**ورشة عمل للطالب: النشاط )3( عمل جماعي** الوعي بالسالمة على اإلنترنت

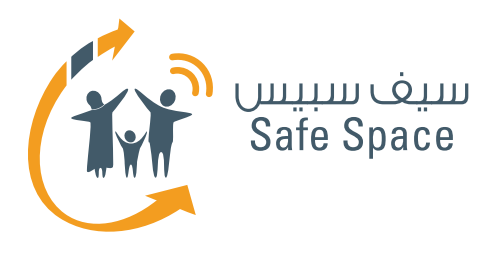

**ورشة عمل للطالب: النشاط )4( عمل جماعي** الوعي بالسالمة على اإلنترنت

2%

 $X - 3$ 

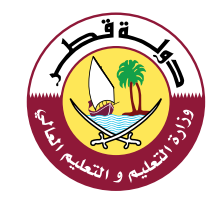

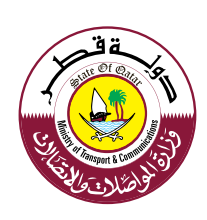

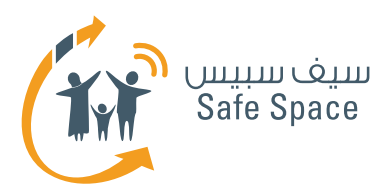

### **النشاط 4 - )عمل جماعي( لو كنت معلمًا ُ**

### **عنوان الشريحة:**

مفردات مفيدة.

#### **األهداف التي يشملها النشاط:**

- .1 سوف يكون بمقدور المشاركين شرح ما هي السلامة على الإنترنت وذكر بعض التهديدات الموجودة على شبكة الإنترنت.
- .2 سوف يكون بمقدور المشاركين تقديم أمثلة على السلوك الالئق على شبكة اإلنترنت والضبط المناسب إلعدادات الخصوصية.
- .3 سوف يتعرف المشاركون على معنى المصطلحات التالية: السمعة الإلكترونية، والبصمة الرقمية، والتعدي الإلكتروني، والسلامة الإلكترونية، وإعدادات الخصوصية، وأدوات الرقابة الأبوية...الخ.
	- .4 سوف تتاح الفرصة للمشاركين لطرح قضايا معينة وطلب المشورة.

#### **الوقت:**

20 دقيقة

#### **الموارد:**

مادة تدريبة عن المفردات – شريحة 4 من العرض التقديمي - نشاط 4

#### **مالحظات للمدرب:**

قم بتقسيم الطالب إلى مجموعات يتكون كل منها من 3-4 أفراد. اطلب منهم اختيار أحد المصطلحات من القائمة المقدمة في العرض التقديمي. أسند إليهم أدوار المعلمين الجيدين والسيئين. تمثل كل مجموعة الآن أحد المعلمين (معلماً واحداً). يغترض منهم القيام بإعداد عرض تقديمي عن موضوعهم. ويجب أن تشترك المجموعة كلها، وأن تأتي للمقدمة وتشارك في العرض. وينبغي عليهم أن يلعبوا دور مدرس جيد أو مدرس سيء يقوم بتقديم الموضوع. إذا كان لديك الوقت الكافي – قم بتشجيع المناقشة بعد كل عرض. وإن لم يكن لديك وقتًا كافيًا – شاهد كافة العروض واختتمها بنفسك بتقاسم أفكارك مع الطالب.

### **مـنـهـج التربية الرقمية**

**2**

#### **مثال:**

ُسند إلى مجموعة ما مهمة القيام بدور المعلم إذا أ الجيد واختاروا تقديم البصمة الرقمية، فيمكنهم البدء بذكر التعريف وطرح أسئلة على الطالب مثل: هل يمكنك أن تذكر لي بعض الأمثلة على البصمة الرقمية؟ متى نترك بصمة رقمية؟ الخ.

ثم يمكنهم ضرب مثال أو اثنين آخرين وتشجيع المناقشة حول كيفية تجنب ترك بيانات على شبكة الإنترنت لا تود أن تتركها عليها.

ُسند إلى مجموعة ما مهمة القيام بدور المعلم وإذا أ السيء واختاروا نفس الموضوع، فيمكنهم البدء بالسؤال عن التعريف ثم إبداء الغضب إزاء عدم معرفة الطالب للتعريف الدقيق. ثم يمكنهم قول شيء مثل: وعليكم أن تكونوا حذرين لأن البصمة الرقمية تبقى للأبد على شبكة الإنترنت. يجدر بكم أن تكونوا حذرين! (دون توضيح أو أمثلة. مجرد تحذيرات وصراخ وعبارات عامة).

#### **طرق متنوعة ألداء النشاط:**

إذا لم يكن الطالب على استعداد إلعداد لعب األدوار – ال تجبرهم على ذلك. فمن المغترض أن يكون الأمر ممتعاً. اطلب منهم كتابة أمثلة على الطريقة التي قد يقدم بها المعلم الجيد/ السيء الموضوع.

إذا بدت المجموعة مستعدة إلنجاز المهمة ولكنك الحظت أنهم ال يفهمونها – ساعدهم. وقدم لهم أفكارًا وأمثلة.

**ورشة عمل للطالب: النشاط )4( عمل جماعي** الوعي بالسالمة على اإلنترنت

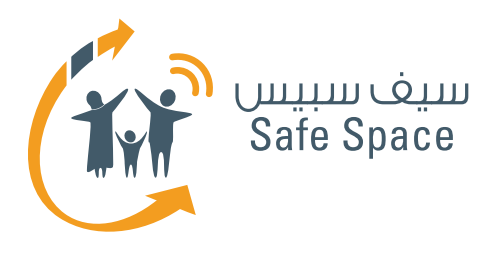

**ورشة عمل للطالب: النشاط )5( لعب األدوار** الوعي بالسالمة على اإلنترنت

8%

 $X = 0$ 

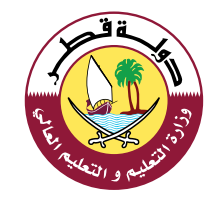

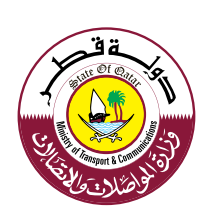

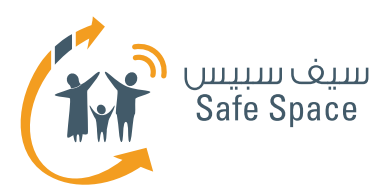

### **النشاط 5 - )عمل جماعي( المواقف الصعبة على شبكة االنترنت**

### **عنوان الشريحة:**

هل أدركت الأمر؟

#### **األهداف التي يشملها النشاط:**

- .1 سوف يكون بمقدور المشاركين شرح ما هي السلامة على الإنترنت وذكر بعض التهديدات القائمة على شبكة الإنترنت.
- .2 سوف يكون بمقدور المشاركين تقديم أمثلة على السلوك اللائق على شبكة الإنترنت والضبط المناسب إلعدادات الخصوصية.
- .3 سوف يعرف المشاركون معنى المصطلحات التالية: السمعة اإللكترونية، والبصمة الرقمية، والتعدي الإلكتروني، والسلامة الإلكترونية، وإعدادات الخصوصية، وأدوات الرقابة الأبوية...الخ.
	- .4 سوف تتاح الفرصة للمشاركين لطرح قضايا معينة وطلب المشورة.

#### **الوقت:**

20 دقيقة

#### **الموارد:**

لوحة أوراق للشرح، وأقالم تظليل، وأوراق الصقة، والشريحة 5 من العرض التقديمي – نشاط .5

#### **مالحظات للمدربين:**

اطلب من الطالب العمل في مجموعات ثنائية ووصف أحد المواقف الصعبة على شبكة اإلنترنت التي حدثت لهم أو لأصدقائهم. اطلب منهم القيام بالوصف وفقاً للنموذج التالي:

- األشخاص المعنيين بالموقف.
	- في البيت أم المدرسة؟
	- وصف مفصل للموقف.
		- كيف تم حلها؟

**2**

الآن اطلب منهم تبادل الأوصاف مح المجموعات الأخرى. اتح للطالب بعض الوقت إلعداد لعب األدوار مع تقديم حلول بخالف تلك الموصوفة. ناقش وقارن الحلول.

يمكن للطلاب استخدام أمثلة من تجربتهم أو تجربة أصدقائهم. ابق منتبهًا! فقد يسعى بعضهم لطلب ً المساعدة أو المشورة في مشاكل يتعرضون لها فعال. قم بإبالغ المعلم بهذه الحاالت ولكن كن حصيفًا وحذرًا، واطلب الحصافة والحذر كذلك. إننا نريد مساعدة الطالب، ال أن نخون ثقتهم.

#### **طرق متنوعة ألداء النشاط:**

قد يزعم بعض الطالب أنهم لم يتعرضوا لمواقف صعبة على شبكة الإنترنت. اسألهم إذا ما كانوا قد تلقوا رسالة اقتحامية أو إذا كان أحدهم قد كتب تعليقًا غير سار أسفل منشورهم. على األغلب سوف يتذكرون مثل هذه المواقف ولكن إذا لم يحدث هذا – اطلب منهم تصنع موقف ووصفه من أجل النشاط.

قد تجد أن معظم الطالب يصفون نفس الموقف أو موقفًا مشابهًا. على سبيل المثال يتحدثون جميعًا عن قيام الطالب األكبر سنًا بالتعدي إلكترونيًا على زمالئهم األصغر سنًا.

وقد تكون هذه عالمة على مشكلة قائمة في المجتمع المدرسي. دع الطالب يتحدثون وبين لهم أنك تفهمهم وتهتم لأمرهم. وضح رأيك عن السلامة على الإنترنت أو أي موضوع آخر تم الإبلاغ عنه. لا تتحول إلى مخبر! استمع وكن مسانداً. عندما تلاحظ وجود المشكلة بالفعل ويكون الطلاب مستعدين للحديث عنها ∐ قم بإبلاغ المعلم بها.

هام! أخبر الطالب أنك تريد اإلبالغ عنها وأقنعهم أن المعلم سوف يقوم بمساعدتهم على حل المشكلة.

> **مـنـهـج التربية الرقمية**

**ورشة عمل للطالب: النشاط )5( لعب األدوار** الوعي بالسالمة على اإلنترنت

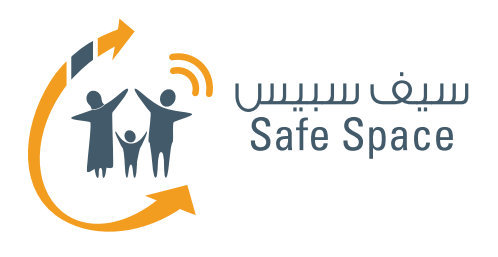

**ورشة عمل للطالب: النشاط )6( عمل جماعي** الوعي بالسالمة على اإلنترنت

2%

 $X - 3$ 

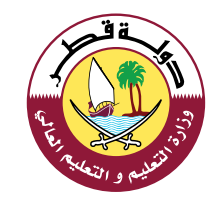

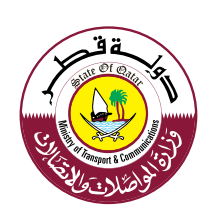

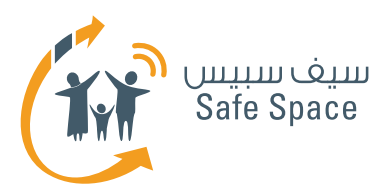

### **النشاط 6 - )عمل جماعي( مطابقة الصور**

#### **عنوان الشريحة:** هل أدركت األمر؟

#### **األهداف التي يشملها النشاط:**

- .1 سوف يكون بمقدور المشاركين شرح ما هي السلامة على الإنترنت وذكر بعض التهديدات القائمة على شبكة الإنترنت.
- .2 سوف يكون بمقدور المشاركين تقديم أمثلة على السلوك اللائق على شبكة الإنترنت والضبط المناسب إلعدادات الخصوصية.
- .3 سوف يعرف المشاركون معنى المصطلحات التالية: السمعة الإلكترونية، والبصمة الرقمية، والتعدي الإلكتروني، والسلامة الإلكترونية، وإعدادات الخصوصية، وأدوات الرقابة الأبوية...الخ.

#### **مالحظات للمدرب:**

اطلب من الطالب العمل في مجموعات ثنائية وأن يكتبوا تحت كل صورة موضوع أو موضوعات السالمة على اإلنترنت التي يعتقدون أنها تتعلق بالصورة. اطلب منهم عرض النتائج على المجموعة. ال توجد إجابات صحيحة أو خاطئة طالما كان التبرير منطقيًا.

#### **طرق متنوعة ألداء النشاط:**

قد تكون المجموعة كبيرة للغاية - عندها قم بتقسيم الطالب إلى مجموعات أكبر لتوفير الوقت.

قد تالحظ أن المجموعة تقوم بمطابقة الصور بنشاط - قدم لهم المساعدة.

إذا رأيت أن المهمة بالغة الصعوبة يمكنك أن تقرر القيام بها بنفسك مع مساعدة الطالب.

#### **الوقت:**

20 دقيقة

#### **الموارد:**

أوراق مزودة بصور، والشريحة 5 من العرض التقديمي – نشاط ٦.

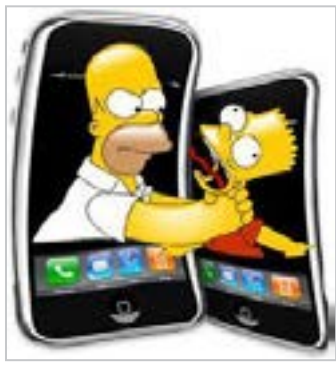

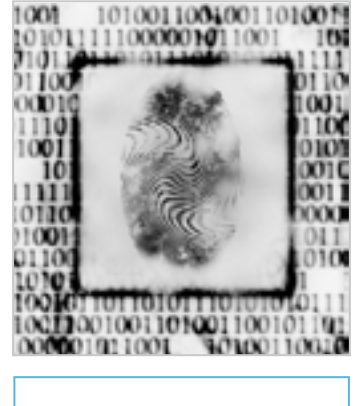

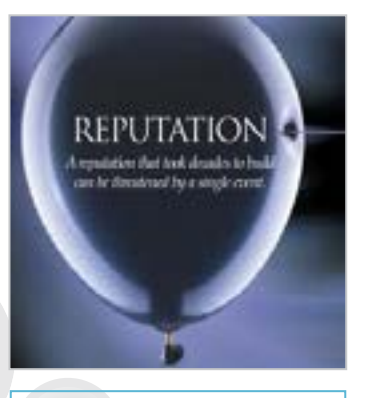

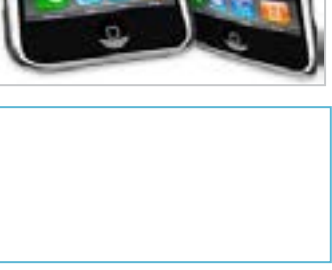

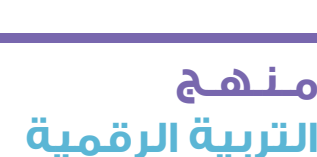

**2**

**ورشة عمل للطالب: النشاط )6( عمل جماعي** الوعي بالسالمة على اإلنترنت

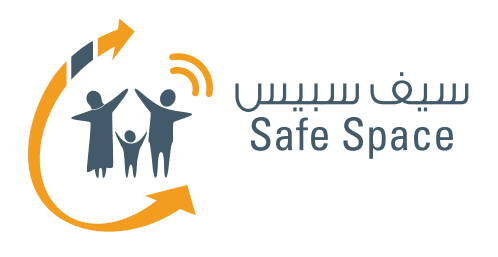

**ورشة عمل للطالب: النشاط )7( الخالصة والتعليق** الوعي بالسالمة على اإلنترنت

8%

 $X = 0$ 

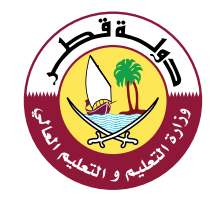

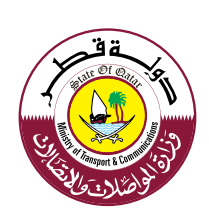

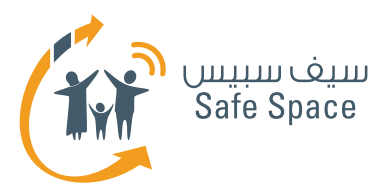

# **النشاط 7 الخالصة والتعليق**

#### **عنوان الشريحة:**

نصائح لرحلة آمنة على شبكة الإنترنت وما الذي تعلمته.

#### **األهداف التي يشملها النشاط:**

- .1 سوف يكون بمقدور المشاركين شرح معنى السلامة على الإنترنت وذكر بعض التهديدات القائمة على شبكة الإنترنت.
- .2 سوف يكون بمقدور المشاركين تقديم أمثلة على السلوك اللائق على شبكة الإنترنت والضبط المناسب إلعدادات الخصوصية.
- .3 سوف يعرف المشاركون معنى المصطلحات التالية: السمعة الإلكترونية، والبصمة الرقمية، والتعدي الإلكتروني، والسلامة الإلكترونية، وإعدادات الخصوصية، وأدوات الرقابة األبوية...الخ.
- .4 سوف تتاح الفرصة للمشاركين لطرح قضايا معينة وطلب المشورة.

#### **الوقت:**

20 دقيقة

#### **الموارد:**

االستقصاءات، ولوحة أوراق الشرح، وأقالم تظليل، والشريحتان 6 و7 من العرض التقديمي – نشاط 7

#### **مالحظات للمدرب:**

يقوم المدرب بمساعدة الطالب بتلخيص ورشة العمل ويقوم بتشجيع المناقشة وطلب التعليق عليها.

امنح المشاركين الكثير من التعليقات الإيجابية. وأخبرهم أنك تقدر لهم دورهم الكبير في االشتراك في تحسين مستوى السلامة على الإنترنت في المدرسة. حاول الإجابة عن الأسئلة التي قد يطرحونها أوعدهم بالبقاء على اتصال بهم وابحث عن حلول لها.

قدم االستقصاء للمشاركين واطلب منهم أن يقوموا بملئه على الفور وإعادته إليك. ساعد المشاركين في ملء االستقصاء مع التأكد من عدم تركهم لمجاالت فارغة. قم بتلخيص النتائج والأفكار الرئيسية لورشة العمل مع إلقاء الضوء على الروابط القائمة بين الحياة الواقعية والغضاء الإلكتروني. ذّكر المشاركين أنه يجب عليهم قبول حقيقة أن العالم يتغير ومن ثم فإننا بحاجة إلى أن نبقى منتبهين وأن نأقلم أنفسنا على الظروف الجديدة. وهو ما يعني أيضًا أن نتأقلم مع القواعد والأنظمة الجديدة في العالم الإلكتروني.

#### **طرق متنوعة ألداء النشاط:**

إذا كانت إحدى المجموعات تعمل بنشاط بالغ - اترك لهم أمر التلخيص - وقم بتشجيع المناقشة وشارك فيها. إذا بدت إحدى المجموعات منهكة أو تتعجل االنتهاء لسبب ما - اختصر التلخيص إلى أقل حد ممكن. ولكن تذكر االستقصاء! فهذا أمر هام للغاية.

> **مـنـهـج التربية الرقمية**

**2**

**ورشة عمل للطالب: النشاط )7( الخالصة والتعليق** الوعي بالسالمة على اإلنترنت

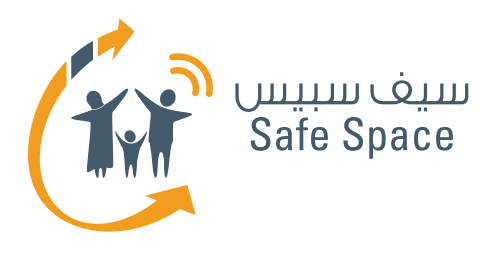

**ورشة عمل للطالب: قراءات مرجعية للمدربين** الوعي بالسالمة على اإلنترنت

2%

 $X - 3$ 

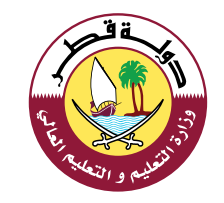

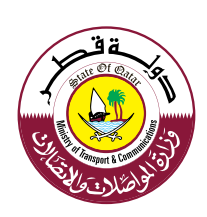

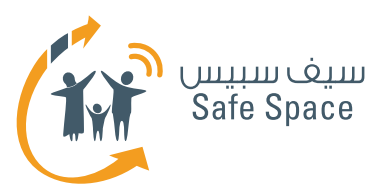

### **قراءات مرجعية للمدربين**

#### **مالحظة:**

الغرض من القراءات في خلفية الموضوع هو تقديم محتوى تفصيلي للمدربين بشأن الموضوعات التي سيتناولونها بالشرح والمشاركة مع الجمهور.

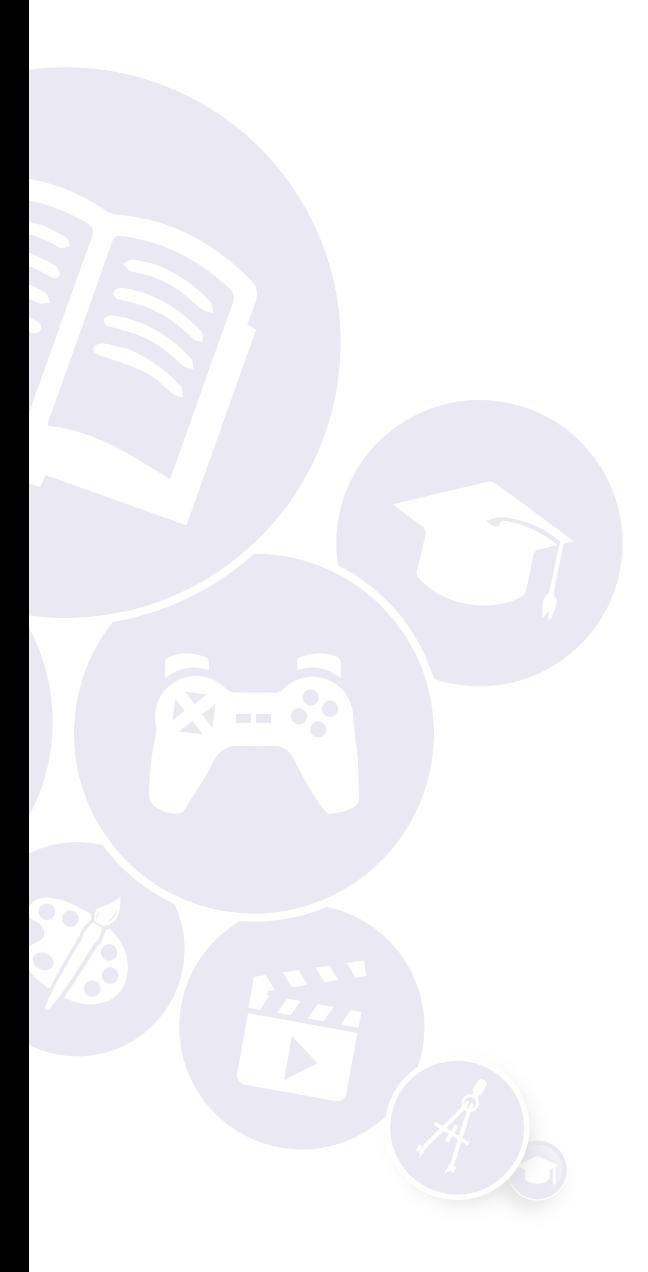

**2**

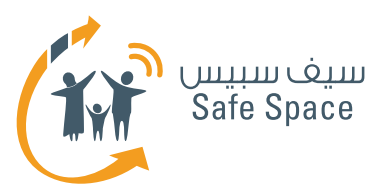

# **السالمة على اإلنترنت للمدرب**

**السالمة على اإلنترنت** – االستخدام المسؤول واآلمن لتكنولوجيا المعلومات والاتصالات (التواصل مع الآخرين باستخدام الأجهزة الرقمية).

> ينبغي على الطالب أن يعوا أن السالمة على اإلنترنت تعد إحدى القضايا ذات الأهمية البالغة التي يجب أن تؤخذ في االعتبار عند الحديث عن استخدام شبكة اإلنترنت. فعليهم أن يتأكدوا من أنهم على دراية بقواعد السلامة على الإنترنت قبل الاتصال بشبكة الإنترنت. ويمكنهم أن يجدوا بعض القواعد في المادة التدريبية "نصائح الطالب"، ولذلك قم بإحالتهم إلى هذه المادة التدريبية.

حاول أن تلقي الضوء على الفوائد، واعرض أمثلة إيجابية. معظم الطالب ليست لديهم دراية بالمخاطر التي قد يواجهونها على شبكة الإنترنت، غير أنهم أيضاً لا يمتلكون دراية بفوائد شبكة اإلنترنت.

 احرص **على عدم** التقليل من أهمية التهديدات، ولكن قلل الوقت المستغرق في مناقشتها فحسب.

على سبيل المثال: هناك تهديد يتمثل في أننا عندما نضع بيانات على شبكة الإنترنت فقد يسرقها أحد األشخاص منا، ولكن يمكننا دائمًا أن نستخدم إعدادات الخصوصية للحد من اطالع اآلخرين على تلك البيانات، ويمكننا دائمًا أن نضع البيانات في صيغة تجعلها عديمة الغائدة للمستخدمين العشوائيين (كلمات المرور … الخ).

ولكي نقدم للطالب فكرة عامة عن ماهية السالمة على الإنترنت والموضوعات التي تتناولها، يجدر أن نطلعهم على المذكرات التدريبية بعنوان "نصائح للطالب". إذ أنها تمثل مجموعات شاملة من القواعد لالستخدام اآلمن لتكنولوجيا المعلومات والتي يجب تطبيقها في الحياة اليومية لحماية نفسك من مختلف التهديدات على شبكة اإلنترنت.

**ملحوظة هامة: إن قواعد السالمة على اإلنترنت ال تتعارض مطلقًا مع القواعد العادية للحياة اليومية خارج شبكة اإلنترنت. إنها مجرد امتداد لتلك القواعد أو أنها تركز بشكل خاص على النشاط على شبكة اإلنترنت. على سبيل المثال، هناك قاعدة تقول بوجوب احترامنا لبعضنا البعض. وعلى شبكة اإلنترنت، تعني هذه القاعدة أننا ال يمكننا أن نكذب على بعضنا البعض أو أن نسخر من بعضنا البعض أمام اآلخرين، أي من خالل غرف الدردشة ً مثال.**

> **مـنـهـج التربية الرقمية**

**3**

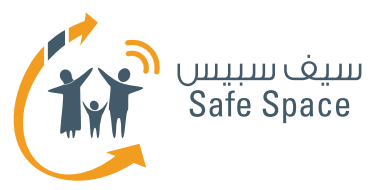

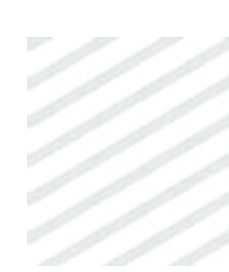

#### **كيف نشرح مصطلح "السالمة على اإلنترنت"؟** يتكون هذا المصطلح من جزئين "السالمة" و"على

اإلنترنت". "السالمة" تعني حالة من أن نكون محميين، بعيدين عن الأذى؛ فهي راحة وسلام. و"على الإنترنت" نقصد بها هنا تلك الشبكة الرقمية الموجودة على الغضاء الإلكتروني، ويشمل ذلك كافة الأجهزة التي

نستخدمها لالتصال بتلك الشبكة وباآلخرين. اطلب من الطالب ضرب بعض أمثلة لألجهزة وحاول معهم ذكر أكبر عدد ممكن منها كي يعوا هذه النقطة. واسألهم أيضًا عن معنى الضرر قبل شرحه.

#### **روابط مفيدة:**

- الموقع الإلكتروني لوزارة المواصلات والاتصالات المخصص للسلامة على الإنترنت؛ **<http://www.safespace.qa/ar>**
- الموقع الإلكتروني لمعهد سلامة الأسرة على الإنترنت نصائح مفيدة وفعاليات جارية: **<http://www.fosi.org>/**
- الموقع اإللكتروني لوزارة المواصالت واالتصاالت -جهات اتصال هامة، وفعاليات جارية، وأخبار من عالم تكنولوجيا المعلومات: **<http://www.ictqatar.qa/ar>**
	- الموقع الإلكتروني للتصدي للتعدي الإلكتروني، ويشمل مصادر ونصائح وأخبار: **<http://www.stopcyberbullying.org/index2.html>**
		- مصادر ونصائح ومنتديات: **<http://www.connectsafely.org>/**

**4**

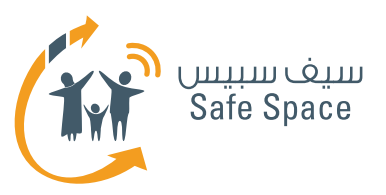

## **التعدي اإللكتروني للمدرب**

### **التعدي اإللكتروني** هو التفاعل مع اآلخرين على شبكة اإلنترنت بقصد إيذائهم أو مضايقتهم.

وقد يلحق **التعدى الإلكتروني** بأطفالك ضرراً بالغاً بك أو بأصدقائك. تذكر أن تشرح للطلاب أن التعدي الإلكتروني أمر سيء وضار وليس هناك من "يستحقه". إن بعض المتعدين يحاولون إقناع الضحية بأنه/ أنها تستحق التعرض للتعدي. ولذا فإن علينا التأكد من أن الأطفال يعرفون أن ذلك أمر غير صحيح. فغي بعض الأوقات لا يدرك الأطفال مدى سوء التعدى إلكترونياً على الآخرين. اعرض عليهم أمثلة وأكد لهم أنه يجب الإبلاغ عن التعدي الإلكتروني وأنه لا يمكن السماح بحدوثه في المجتمع المدرسي.

#### **ولكن ماذا إذا حدث التعدي بالرغم من كل ذلك؟**

ّذكر الطالب أن عليهم أن يتحدثوا إلى والديهم، أو إلى معلم يثقون به أو إلى أشخاص بالغين آخرين يثقون بهم في حالة تعرضهم ألي شيء يسبب لهم مشكلة. وبخاصة إذا كان هذا الشيء يلحق بهم الضرر. إن التعدى الإلكتروني هو أحد هذه الأشياء ولذا فعليهم أن يقوموا بالإبلاغ عنه على الغور. وفي بعض الأحيان يقوم المتعدون الإلكترونيون بتهديد الضحايا أنهم إذا قاموا باإلبالغ، فسوف يحدث ما يسؤهم **–** علينا أن نؤكد للطلاب أنه ينبغي عليهم الإبلاغ عن التعدي وأن المتعدي الإلكتروني هو من سيواجه التبعات. وهذه النقطة هامة للغاية ويجب مناقشتها مع الطالب والحصول على تعقيبهم وتعليقاتهم. ويمكن أن يطلب منهم المدرب تقديم بعض األمثلة من حياتهم الحقيقية والتأكد من أنهم قد استوعبوا هذه النقطة.

#### **أمثلة التعدي اإللكتروني:**

- إرسال رسائل فظة.
- اطلاق الأكاذيب على شبكة الانترنت عن ضحية التعدي.
- السخرية من ضحية التعدي في الدردشة وعلى شبكات التواصل االجتماعي.

#### **ما الذي يجب علينا عمله عند تعرضنا للتعدي اإللكتروني؟**

- ا. الاحتفاظ بالدليل (الرسائل والصور...الخ).
	- .2 حظر/ اإلبالغ عن الشخص المتعدي.
- .3 أخبر والديك/معلمك/ شخص بالغ آخر تثق به. فقد يخشى الضحايا إخبار أحد، فربما يلقي والداهم باللوم عليهم أو يعاقبونهم في النهاية. ويجب علينا إقناعهم بأن التعرض للعقاب من الوالدين أو المعلم هو أمر أقل ضررًا من عدم إخبارهم على اإلطالق.
	- .4 اتبع إرشادات الكبار.

**مـنـهـج التربية الرقمية** **5**

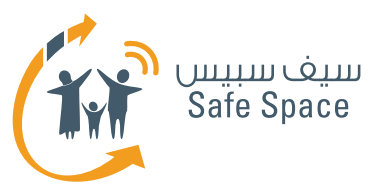

#### **ّ ماذا علي أن أفعل إذا شعرت بأنني قد تعديت إلكترونيًا على أحدهم؟**

في بعض األحيان تصدر عنك نكات وتضحك، وتطلق مزيد من النكات وتضحك... وفجأة تالحظ أنك الوحيد الذي لا زلت تضحك وأن البقية يبكون أو على الأقل يبدو عليهم االستياء. وأحيانًا تفعل ذلك دون قصد ودون حتى أن تريد التسبب في إيذاء أي شخص. وفي هذه الحالة عليك أن تتصرف بسرعة:

- .1 توقف! أيًا ما كان الذي تفعله توقف عنه.
- .2 اسأل الشخص المعني إذا ما كنت قد أثرت استيائه/ استيائها.
- .3 قدم االعتذار واسأل إذا ما كان هناك شيء يمكنك القيام به لإصلاح الأمر بالنسبة للشخص الذي تسببت في إيذائه.
	- .4 تجنب القيام بذلك في المستقبل.

#### **روابط مفيدة:**

- قصص من الواقع: **<http://www.netsmartz.org/reallifestories>**
- معلومات عن التعدي اإللكتروني: **[http://www.stopcyberbullying.org/what\\_is\\_cyberbullying\\_exactly.html](http://www.stopcyberbullying.org/what_is_cyberbullying_exactly.html)**
	- مزيد من المعلومات عن التعدي الإلكتروني: **<http://kidshealth.org/parent/positive/talk/cyberbullying.html>**

**6**

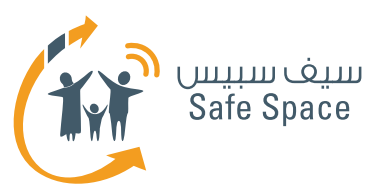

# **البصمة الرقمية للمدرب**

### **البصمة الرقمية** هي أثرك الذي تتركه عندما تتصل بشبكة اإلنترنت.

ليس هناك طريقة لمحو بصمتك الرقمية من الفضاء اإللكتروني. كل ما يمكنك فعله هو أن تقلل فرصة العثور على معلوماتك، لكن تلك المعلومات ال تختفي. إذن، فالحل الأفضل هو أن تفكر ملياً قبل أن تفعل ما تريد أن تفعله على شبكة اإلنترنت.

#### **مثال لألطفال الذين يزعمون أنه باإلمكان محو كل شيء:**

هل لديك بريد إلكتروني؟ ماذا يحدث عندما تحذف رسالة بريد إلكتروني؟ (إنها تذهب إلى سلة المهملات). فهل يمكنك محوها بالكامل؟ (عادةً ما يقولون "نعم، عن طريق تفريغ سلة المهمالت"( حسنًا، ولكن ما زال باإلمكان استردادها من قبل أحد متخصصي تكنولوجيا المعلومات ... (وهنا يبدأ الأطفال في الإحساس بالخوف ☺( لنوضح األمر ببساطة: إن هذه الرسائل تتحول إلى "سلة مهمالت أكبر" في كل مرة تحذفها فيها من سلة مهمالت أصغر. إن اآلالف من الصور ورسائل البريد اإللكتروني والملفات والتطبيقات المحذوفة ما زالت "معلقة" في مكان ما من الفضاء اإللكتروني... هل تحب أن تظل صورتك المضحكة معلقة هناك بانتظار بعض الغرباء ليستخدمونها؟

#### **مالذي تعنيه لنا البصمة الرقمية في الحياة العادية؟**

إنها تعني أن علينا ان نكون حذرين بشأن ما نقوم به على شبكة اإلنترنت إذ قد يسيء أحدهم استخدامه ثم يلقي باللوم علينا. كما تعني أنه يمكن لوالدينا اكتشاف ما نفعل على شبكة اإلنترنت. وتعني كذلك أنه يمكن للآخرين الاطلاع على أشياء كنا قد نسيناها أو قمنا بنشرها واستخدامها ضدنا بعدها بمدة طويلة.

تعد كلمة "**مجهول**" كلمة مهمة جدًا عند الحديث عن البصمة الرقمية؛ فمعظم مستخدمي تكنولوجيا المعلومات يخرقون قواعد مختلفة على شبكة اإلنترنت ألنهم يعتقدون أنهم غير معروفين في الفضاء اإللكتروني. والحقيقة أنهم ليسوا كذلك! وضح أن كل ً جهاز له رقم مميز، واضرب لهم مثاال واقعيًا باستخدام الهواتف أو أجهزة الكمبيوتر الموجودة في المعمل. فالرقم التعريفي لجهازهم هو كشارة االسم الخاصة بهم على شبكة الإنترنت. وكذلك عندما ينشرون معلومات من مواقع سبق لهم التسجيل عليها يمكن ألي شخص أن يتعرف على هويتهم.

وعندما نتحدث في غرف الدردشة أو نرسل رسائل ً ونستخدم أسماء ً مستعارة بدال من أسمائنا الحقيقية فإننا قد نعتقد أننا نتصرف بذكاء وأنه ال يمكن ألحد أن يتعرف علينا. وهذا صحيح إلى حد ما، ففي البداية سوف يعتقد الناس أن صاحب ذلك االسم المستعار شخص غير محدد. ولكن إذا صدر منا قول سيء حقًا أو أرسلنا محتوى غير ملائم فقد يقرر أحد الأشخاص الإبلاغ عنا. وفي تلك الحالة، يمكن التعرف على رقم بروتوكول اإلنترنت **IP** الخاص بجهاز الكمبيوتر. وبمعرفة رقم بروتوكول اإلنترنت، يمكننا التحقق من مالك الجهاز.

**ورشة عمل للطالب: قراءات مرجعية للمدربين** الوعي بالسالمة على اإلنترنت

**مـنـهـج التربية الرقمية**

**7**

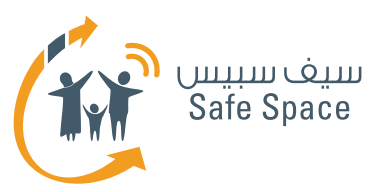

# **السمعة اإللكترونية للمدرب**

### **السمعة اإللكترونية -** رأي عنك تصنعه على شبكة اإلنترنت

#### **القواعد واجبة االتباع:**

- .1 ال تكذب )أنت تستخدم خدمات متعددة وبمجرد أن يقارنها أحدهم فإن ذلك سوف يتضح).
- .2 فكر قبل أن تنشر شيئًا الناس يحكمون عليك من خالل ذلك.
	- ٣. اتبع القواعد الأساسية للحياة الواقعية عندما تستخدم شبكة الانترنت.

#### **ما الذي يمكن أن يحسن سمعتك اإللكترونية )أمثلة(:**

- .1 تقاسم مقاالت من مجال اهتمامك.
- .2 المشاركة في المجموعات أو المشاركات المهنية.
	- .3 إخفاء البيانات الخاصة على ملفاتك الشخصية.
		- .4 تجنب المواقع اإللكترونية غير المعروفة أو األشخاص الغرباء.

#### ما الذي يمكن أن يدمر سمعتك الإلكترونية (أمثلة):

- .1 استخدام لغة سيئة في منشوراتك.
- .2 تدوين قصص محرجة من حياتك الواقعية.
- .3 االتصال مع أشخاص معروفين بسوء السلوك على شبكة الإنترنت – يمكن أن ينتهى الأمر بإلقاء اللوم علينا أيضًا.
	- .4 مخالفة القواعد على شبكة اإلنترنت.

#### **لماذا تعد السمعة اإللكترونية أمرًا هامًا؟**

ألننا نعيش في مجتمع وعلينا أن نلتزم بقواعد معينة. وتختلف هذه القواعد بشكل طفيف بالنسبة لألشخاص من الفئات العمرية المختلفة على سبيل المثال. إذ يمكن لألطفال القيام بأشياء معينة ال يمكن للكبار القيام بها )مثل القفز أمام العامة متظاهرين بأنهم ضغدع). والمشكلة بالنسبة للإنترنت هي أن ما نضعه من معلومات عليها يبقى هناك. لذلك فإن أفضل حل هو التفكير فيما إذا كنا ال نمانع في بقاء هذه المعلومات على شبكة الإنترنت لمدة ١٠ سنوات من الآن على سبيل المثال. هل سيظل ذلك مالئمًا؟ ألن تسبب لنا هذه المعلومات خزيًا فيما بعد؟

#### **ما هي الرسالة الهامة لألطفال؟**

يجب أن تدرك أن كل شيء تفعله يسهم في تكوين سمعتك الإلكترونية. لا تنشر أو تدون أو تنشر روابط أو تسجل إعجابك بأي شيء أو تشترك في أي شيء إذا لم تكن واثقًا تمام الثقة أنه لن يضر بسمعتك.

> **مـنـهـج التربية الرقمية**

**8**

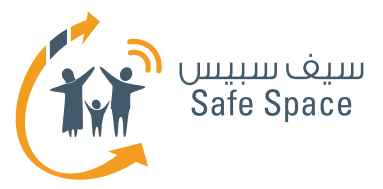

#### **ِ احم سمعتك!**

ابحث عن اسمك على محرك البحث جوجل Google من وقت آلخر وانظر في النتائج. وبهذه الطريقة سوف تجد بسهولة ما إذا كان هناك شخص ما يحاول أن ينال من سمعتك. أبلغ عن أي سوء استخدام لحساباتك أو للمعلومات التي تنشرها. توقع من أصدقائك أن يطلبوا موافقتك عندما يريدون توسيمك عند نشر صور على

اإلنترنت، وإذا لم يحترموا ذلك، اطلب إلغاء التوسيم، بل ويمكنك حتى حظرهم. وإذا أردت أال تستخدم صورك أو مستنداتك الخاصة دون موافقتك فال تنشرها على الإنترنت. (وضح لهم مثالاً واقعياً في موقع فيس بوك من خالل كيفية التحكم في خاصية التوسيم في اإلعدادات وقبول ما يودون قبوله فقط(.

**روابط مفيدة:**

- نصائح لحماية سمعتك: **<http://www.datesafeproject.org/2012/protecting>-your-teens-online-reputation/**
- نصائح أبوية مختلفة: **<http://www.parentinghelpme.com/parenting-help/how>-to-protect-your-familysonline-reputation/**
- نصائح السمعة للمعلمين:  **<http://blog.schoollibraryjournal.com/neverendingsearch/2011/11/08/protecting>your-reputation-online-4-things-you-need-to-know/**
	- نصائح عن السمعة لاستخدام المعلمين الشخصي:  **[http://www.safetyweb.com/blog/social-](http://www.safetyweb.com/blog/social)networking- should-teachers-friendstudents-online/**

**9**

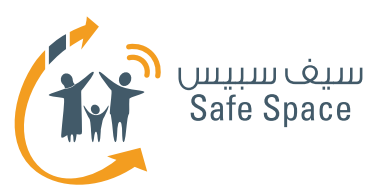

## **إعدادات الخصوصية للمدرب**

### **إعدادات الخصوصية** هي محددات حسابك في مختلف الخدمات وهي التي تحدد مدى دخول الآخرين إلى حسابك.

بعض الخدمات تطلب منك تقديم الكثير من البيانات الشخصية. وقد تختار أال تسجل فيها مطلقًا، ولكن في بعض األحيان قد تحتاج إليها بالفعل، وبالتالي ال يكون أمامك من خيار إلا أن تقدم البيانات. وفي تلك الحالات، تأكد من أن هناك إمكانية إلخفاء بعض البيانات.

**الشرح** - بجوار تاريخ الميالد على سبيل المثال، يجب أن يكون هناك مربع تأشير يذكر "إخفاء تاريخ ميالدك". وبذلك تقل خطورة معرفة الغرباء بعمرك. )اضرب لهم أي مثال آخر خالف تاريخ الميالد، فقد يجادلونك بشأن لماذا يعتبر تاريخ الميلاد أمراً خاصاً).

وتعتمد إعدادات الخصوصية على ما تريد أن تكشف عنه. ال تعتمد على ما "يقوله الجميع". استخدم حكمك الخاص وحسك بالحياء. وتذكر أن صفحتك الشخصية هي "عرينك اإللكتروني" وأنك أنت من يضع القواعد.

**وفي بحثك عن إعدادات الخصوصية ألية خدمة يجب أن تبحث عن أيقونات مشابهة لتلك المبينة أدناه.**

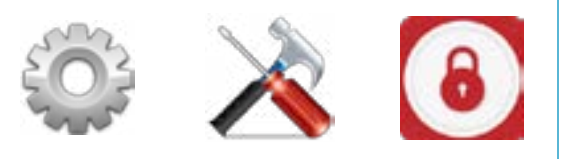

ويجب أال تحدد إعدادات الخصوصية مرة واحدة لألبد. بل يجب على من يستخدمون شبكات التواصل االجتماعي أو أية خدمات أن يفتحوا إعدادات الخصوصية مرة كل فترة ويتأكدوا مما إذا كان ضبطهم لها ما زال مرضيًا لهم. وكذلك فإنه مع التحديثات المختلفة يمكن أن يتم إدخال خيارات جديدة إلعدادات الخصوصية وبالتالي يجب علينا أن نتابع أحدث ما تتيحه لنا اإلمكانات.

إن إعدادات الخصوصية هي واحدة فقط من طرق الحماية-فيجب أال ننسى برامج مكافحة الفيروسات وكلمات المرور المنيعة وأن نتوخى الحذر ببساطة إزاء كل ما نفعله على شبكة اإلنترنت. إن إعدادات الخصوصية تحمينا من التأثير أو إمكانية الوصول الخارجي ولكنها ال تحدد لنا ما نفعله وما ال نفعله!

ويجب أن يطلب الطالب مساعدة والديهم أو مسؤولي تكنولوجيا المعلومات لضبط إعدادات الخصوصية بأفضل طريقة تناسب احتياجاتهم. وقد تكون هذه فرصة عظيمة لمناقشة بعض الشكوك والمخاوف التي تتعلق باستخدام تكنولوجيا المعلومات بوجه عام.

> **مـنـهـج التربية الرقمية**

**10**

l,

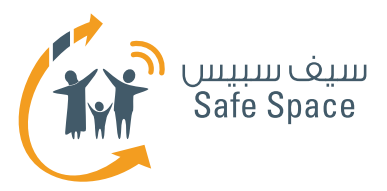

#### **روابط مفيدة:**

- المساعدة بشأن إعدادات الخصوصية على فيسبوك: **<https://ar-ar.facebook.com/help/445588775451827>**
	- نصائح عامة بشأن إعدادات الخصوصية: **<https://www.privacyrights.org/fs/fs18-cyb.htm>**
- حماية حقوقك في العالم الرقمي نصائح: **<https://www.eff.org/wp/effs>-top-12-ways-protect-your-online-privacy**
	- بعض المصادر اإلضافية بشأن الشباب وتكنولوجيا المعلومات:  **[http://www.edutopia.org/online-](http://www.edutopia.org/online)school-security-privacy**

**11**

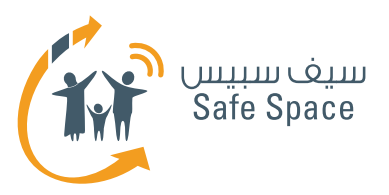

# **أدوات الرقابة األبوية للمدرب**

### **أدوات الرقابة الأبوية** هي الإعدادات التي يمكن للآباء ضبطها للتحكم في طريقة استخدام أبنائهم ألجهزة الكمبيوتر والخدمات.

وهذه وظيفة خدمات مختلفة وضعت لمساعدة اآلباء في التحكم في نشاط أبنائهم ومراقبته في الخدمات أو على الأحهزة بصفة عامة.

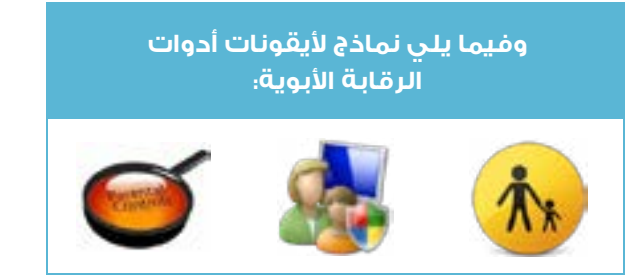

وضح للطالب أن أدوات الرقابة األبوية هي أدوات تساعد الوالدين على دعم أطفالهم في حماية أجهزتهم. إن بعض الطالب يتعاملون معها على اعتبار أنها تهدد استقاللهم، لذلك حاول أن تقنعهم بأن أدوات الرقابة األبوية ال تقيد حريتهم بل أنها تساعدهم على أن يبقوا آمنين. ويجب عليهم أن يشاركوا في ضبط أدوات الرقابة الأبوية، ومناقشة وإبداء رأيهم فيما يقرر الآباء ضبطه. وعليهم بالطبع االستماع إلى والديهم واحترام آرائهم، الا أنه من المهم أن يتواصلوا م $\epsilon$  الأسرة ويشاركوا أفكارهم معها بحيث يشعر الجميع بالقبول واالحترام واألهمية.

إن بعض الطالب ال يودون حتى أن يسمعوا عن أدوات الرقابة الأبوية – فلا تجبرهم على ذلك! فهكذا تسير الأمور – يود المراهقون أن يشعروا بأنهم مثل البالغين ويكرهون أن يذكرهم أي شخص بأنهم ليسوا كذلك. إن هدفنا هو أن نحافظ على أن يبقوا آمنين وأن يعرفوا قواعد السلامة الإلكترونية وليس أن نجعلهم يدركون ّ أنهم قصر... وعليك حتى أال تمس موضوع أدوات الرقابة اإللكترونية مع الطالب إذا شعرت أن ذلك سوف يتسبب في مشكلة.

**هام! ال تناقش أدوات الرقابة األبوية باستفاضة بالغة إذ قد تعلمهم بالصدفة كيف يعصوا والديهم ويغيروا اإلعدادات األبوية بأنفسهم. وهذا ليس هدفنا!**

**تذكر!** إن أدوات الرقابة األبوية مخصصة للوالدين! ونحن نذكرها للطلاب فقط لإقناعهم بأنها ليست ضدهم ولكننا ال نقصد أن نعلمهم كيفية استخدامها.

> **مـنـهـج التربية الرقمية**

**12**